**Contract** 

 $R_{\perp}$ 

[Android mobile setup](https://support.microsoft.com/en-us/office/set-up-office-apps-and-email-on-android-6ef2ebf2-fc2d-474a-be4a-5a801365c87f)

[iPhone or iPad setup](https://support.microsoft.com/en-us/office/set-up-the-office-app-and-outlook-on-ios-devices-0402b37e-49c4-4419-a030-f34c2013041f)

[Microsoft 365 apps and](https://support.microsoft.com/en-us/office/set-up-the-office-app-and-outlook-on-ios-devices-0402b37e-49c4-4419-a030-f34c2013041f) email on iOS

[Set up the Outlook app for](https://support.microsoft.com/en-us/office/set-up-the-outlook-app-for-ios-b2de2161-cc1d-49ef-9ef9-81acd1c8e234) iOS

Set up an Outlook [account on the iOS](https://support.microsoft.com/en-us/office/set-up-an-outlook-account-on-the-ios-mail-app-7e5b180f-bc8f-45cc-8da1-5cefc1e633d1) Mail app

[Set up Microsoft 365 on](https://support.microsoft.com/en-us/office/install-and-set-up-office-on-an-iphone-or-ipad-9df6d10c-7281-4671-8666-6ca8e339b628) iOS

[Other mobile devices](https://support.microsoft.com/en-us/office/set-up-email-on-a-blackberry-8231fa3b-e551-4f45-b522-778406662f55)

[Troubleshooting on Mobile](https://support.microsoft.com/en-us/office/troubleshoot-outlook-mobile-issues-a264ef01-9c88-48fb-9285-7017e4f31f02)

# Set up an Outlook account on the iOS Mail app

If you're trying to sign in to Office with your Microsoft account, you may get a message asking you for parental permission or to verify your age.

[For more information about why you're seeing this and how to resolve it, see Parental consent and](https://support.microsoft.com/help/4090274) Microsoft child accounts.

Set up a Microsoft 365, Exchange, or Outlook email in the iOS Mail app

# Having trouble? We can help.

If you still need help setting up email on your iOS device, tell us about your question in detail using the comment box below so we can address it in the future.

For the best experience, we recommend the [Outlook for iOS mobile app.](https://support.microsoft.com/en-us/office/set-up-the-outlook-app-for-ios-b2de2161-cc1d-49ef-9ef9-81acd1c8e234) For troubleshooting tips, see [Troubleshoot email setup on mobile FAQ.](https://support.microsoft.com/en-us/office/troubleshoot-outlook-mobile-issues-a264ef01-9c88-48fb-9285-7017e4f31f02)

You can also contact support:

- **If you are having issues with the iOS Mail app, contact [Apple Support.](https://support.apple.com/)**
- If you have a Microsoft 365 work or school account that uses Microsoft 365 for business or Exchange-based accounts, talk to your Microsoft 365 admin or technical support.
- For all other accounts, contact [Microsoft support.](http://support.microsoft.com/contactus/)

#### $\ln$  $\triangleright$ **F**

### Need more help?

How can we help you?  $\rightarrow$ 

## Want more options?

 $\bigoplus$  **Discover**  $\bigcirc$  [Community](javascript:)  $\bigotimes$  [Contact Us](javascript:)

Explore subscription benefits, browse training courses, learn how to secure your device, and more.

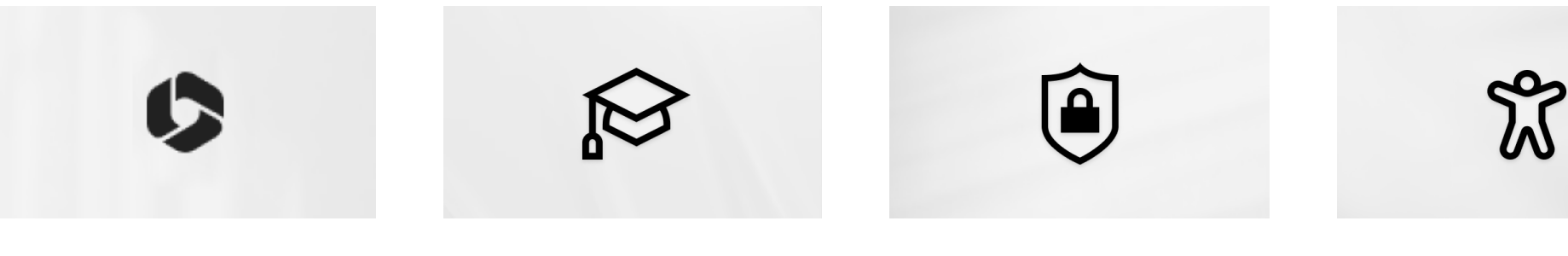

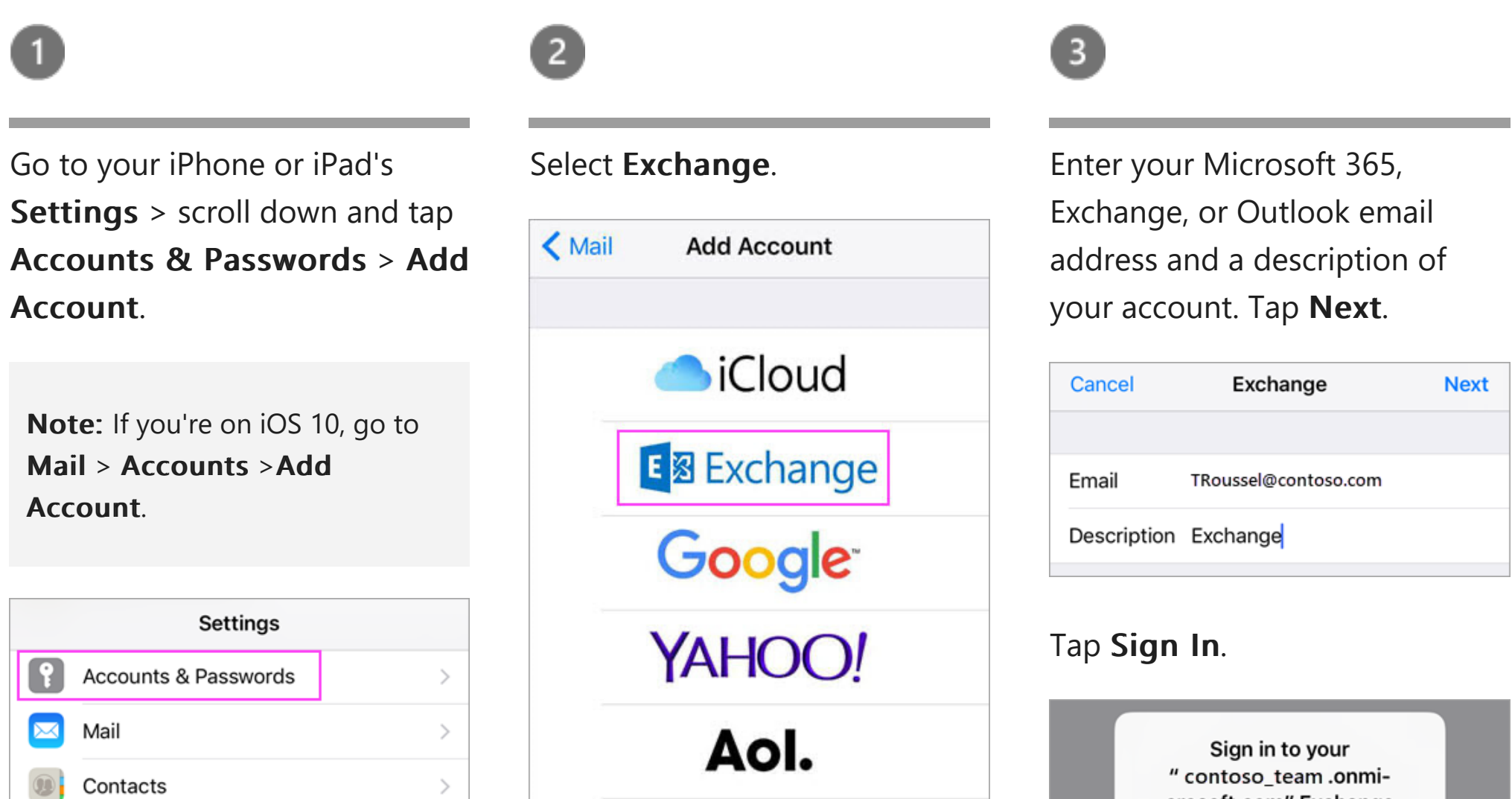

Microsoft 365

 $\times$ 

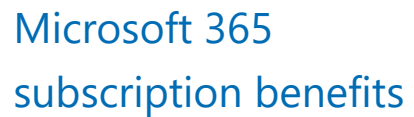

[Microsoft 365 training](https://support.microsoft.com/en-us/training) [Microsoft security](https://support.microsoft.com/en-us/security) [Accessibility center](https://support.microsoft.com/en-us/accessibility)

Our free trial of Microsoft 365 is waiting for you

**[Unlock now](https://www.microsoft.com/microsoft-365/business/compare-all-microsoft-365-business-products?ocid=cmm4y296b1z)**

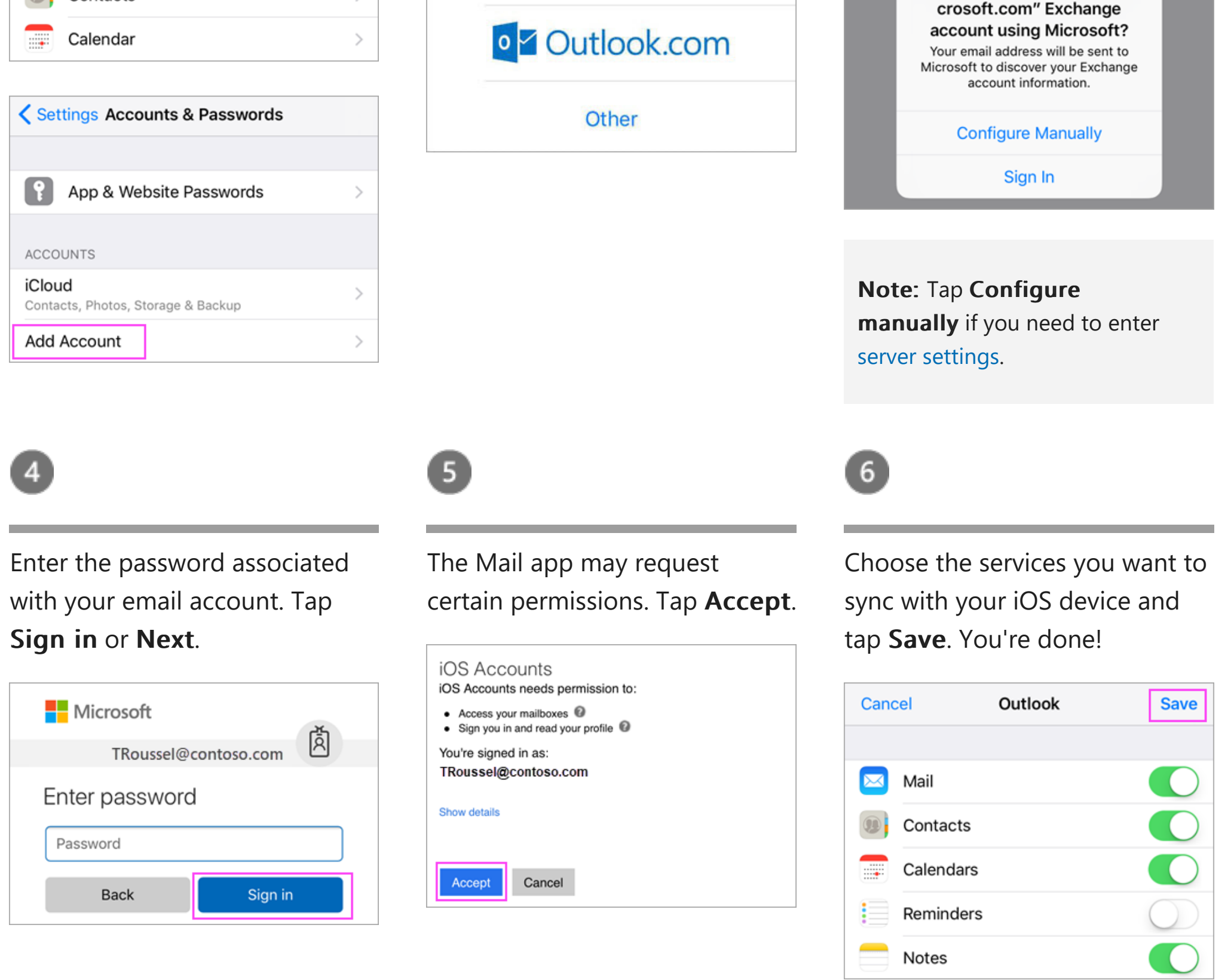

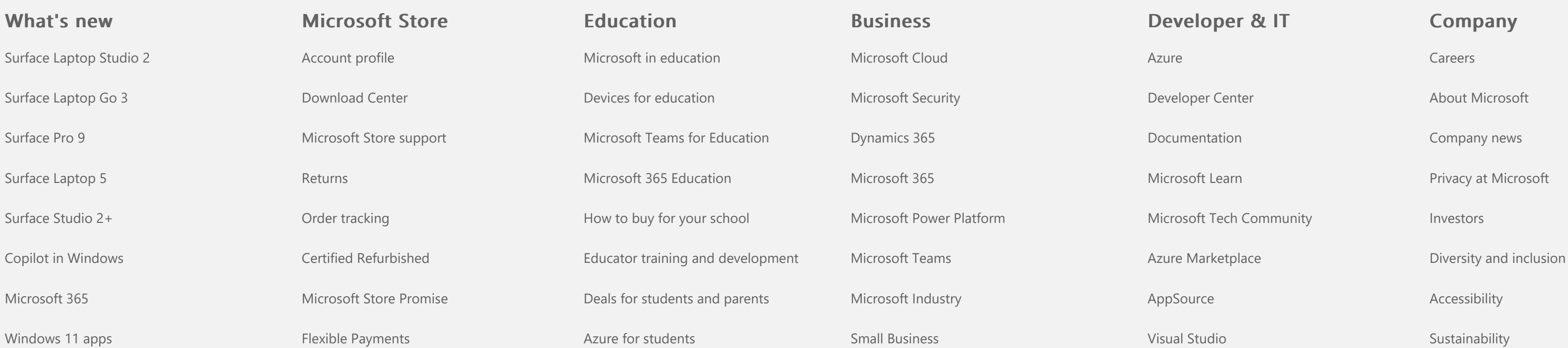

[English \(United States\)](https://support.microsoft.com/en-us/worldwide) Was this information helpful? Nesterms of use [Trademarks](https://go.microsoft.com/fwlink/?linkid=2196228) Safety [About our ads](https://choice.microsoft.com/) © Microsoft 2024

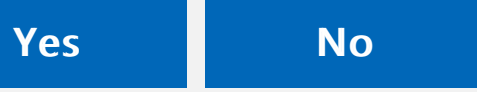

×